Υποστηρικτικές Λειτουργίες

 Διεύθυνση Προμηθειών Λειτουργιών Παραγωγής

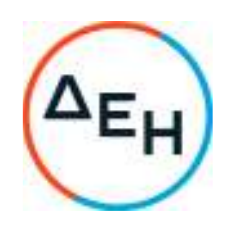

## **Α Ν A K O I N Ω Σ Η Γ Ι Α ΠΡΟΣΚΛΗΣΗ ΔΠΛΠ-903228**

Η ΔΕΗ Α.Ε. (www.dei.gr) γνωστοποιεί την έκδοση του Συμπληρώματος Νο4 της Πρόσκλησης ΔΠΛΠ-903228 σε ηλεκτρονική διαδικασία με προηγούμενη Δημοσίευση σε 1 στάδιο για τη σύναψη σύμβασης για την προμήθεια οκτώ (8) Ψυγείων κινητήρων MITSUBISHI S16R-PTA της ΔΕΠΑΝ, που αφορά παράταση της καταληκτικής ημερομηνίας υποβολής προσφορών και την επισύναψη πιο ευκρινούς σχεδίου.

## **ΝΕΑ ΚΑΤΑΛΗΚΤΙΚΗ ΗΜΕΡΟΜΗΝΙΑ ΥΠΟΒΟΛΗΣ ΤΩΝ ΠΡΟΣΦΟΡΩΝ: 01.12.2022 και Ώρα**:**13.00**

Μετά την παρέλευση της ως άνω καταληκτικής ημερομηνίας και ώρας, δεν υπάρχει η δυνατότητα υποβολής προσφοράς.

Αρμόδιοι: Α. Ντούφας Γ. Μαργώνης<br>Τηλ: 210 5293812 Τηλ: 210 5292454 Τηλ: 210 5293812 Τηλ: 210 5292454

e-mail: A.Ntoufas@dei.gr e-mail: P.Margonis@dei.gr

Τα Τεύχη της Πρόσκλησης όπως αυτά αναφέρονται στο Άρθρο 8 του Τεύχους 1 της Πρόσκλησης, οι οδηγίες χρήσης για την εγγραφή, το εγχειρίδιο χρήσης του συστήματος καθώς και το Συμπλήρωμα Νο4 αυτής, διατίθενται δωρεάν, ηλεκτρονικά, μέσω της επίσημης ιστοσελίδας (site) της Επιχείρησης, στην ηλεκτρονική διεύθυνση https://eprocurement.dei.gr και στην πλατφόρμα του Συστήματος Ηλεκτρονικών Συμβάσεων Διαγωνισμών ¨tenderONE¨ της εταιρείας cosmoΟΝΕ, στην ηλεκτρονική διεύθυνση https://www.marketsite.gr, .